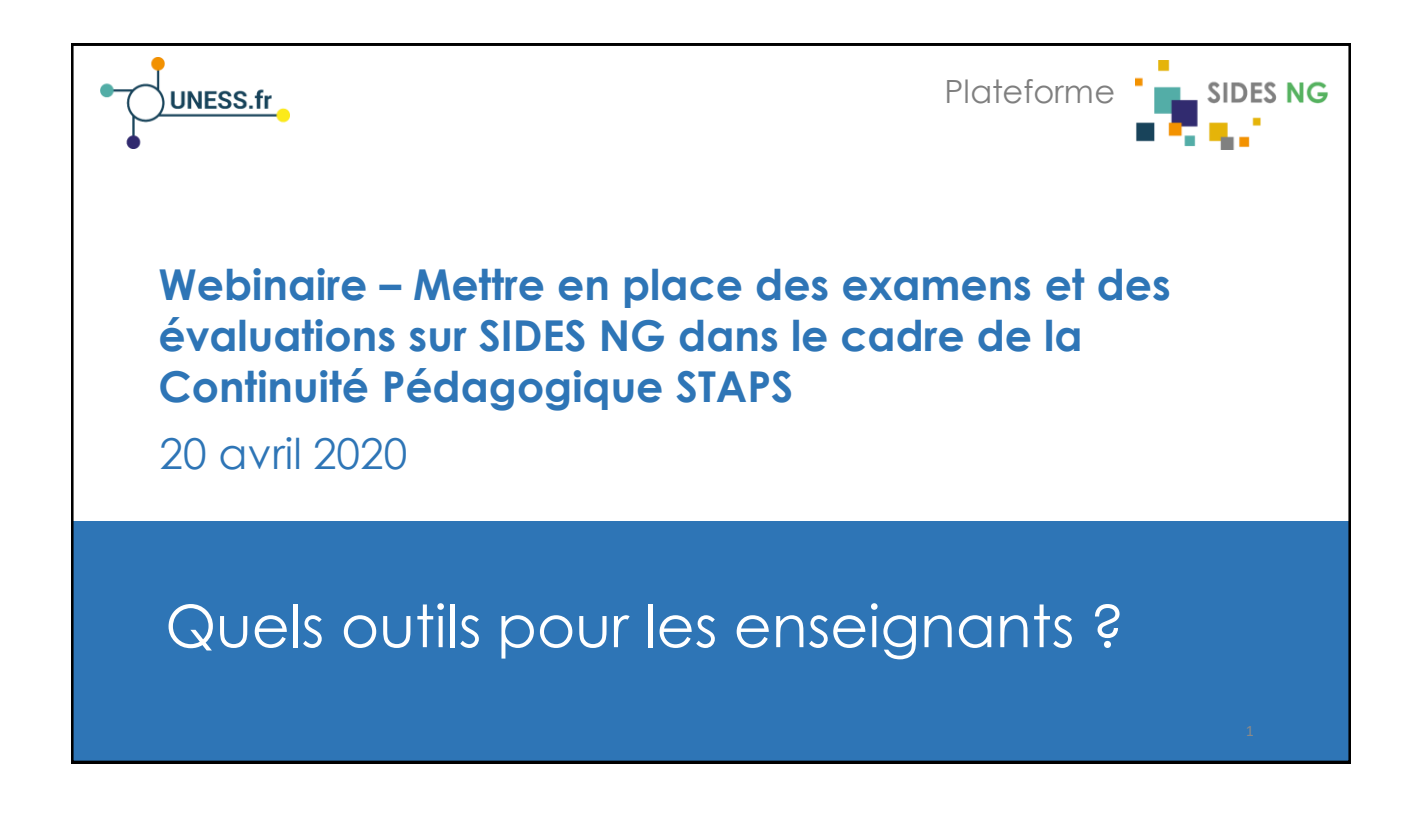

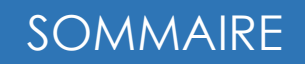

Concernant les examens, quels services l'UNESS assure-t-elle dans le cadre de la continuité pédagogique?

Quels outils pour mettre en place un examen : la mallette Examen?

Session Questions réponses

2

3

1

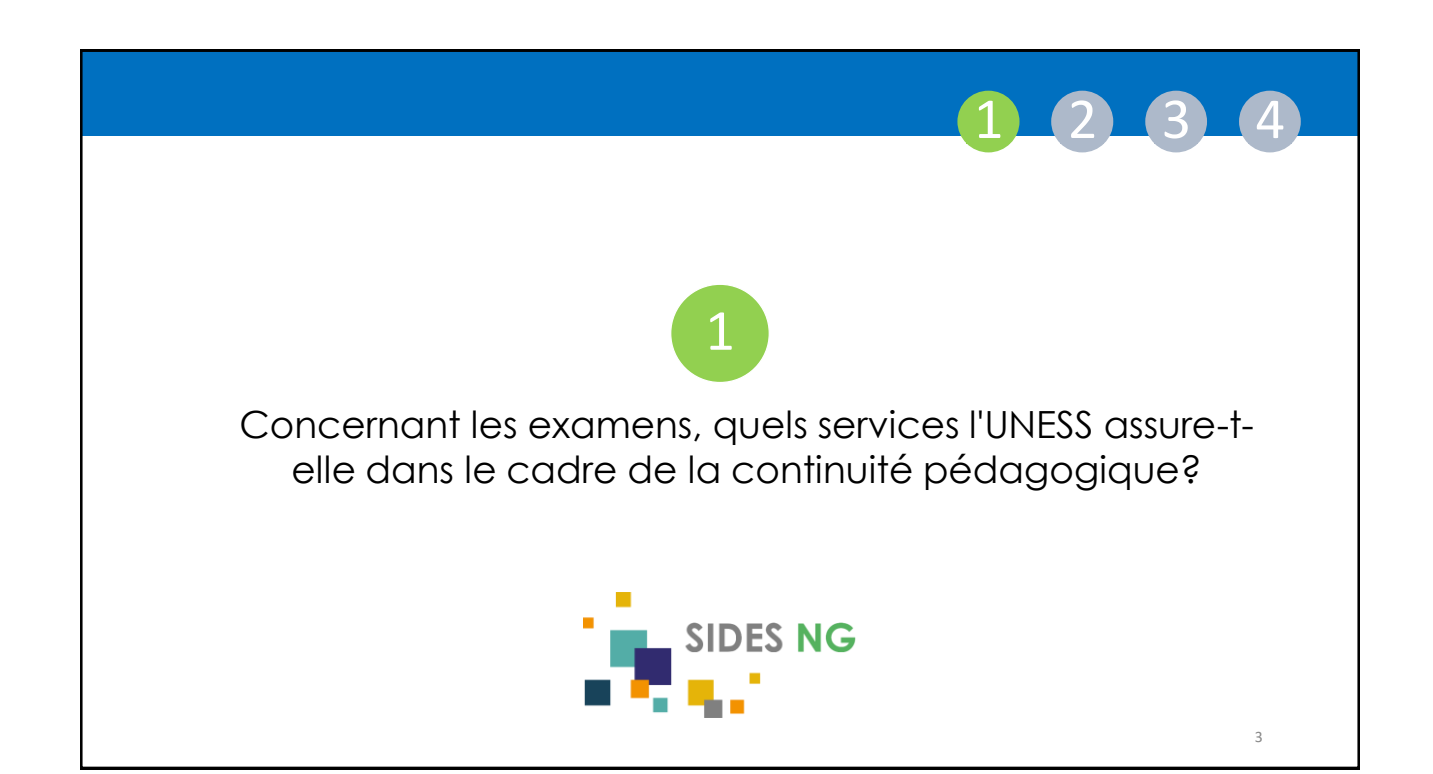

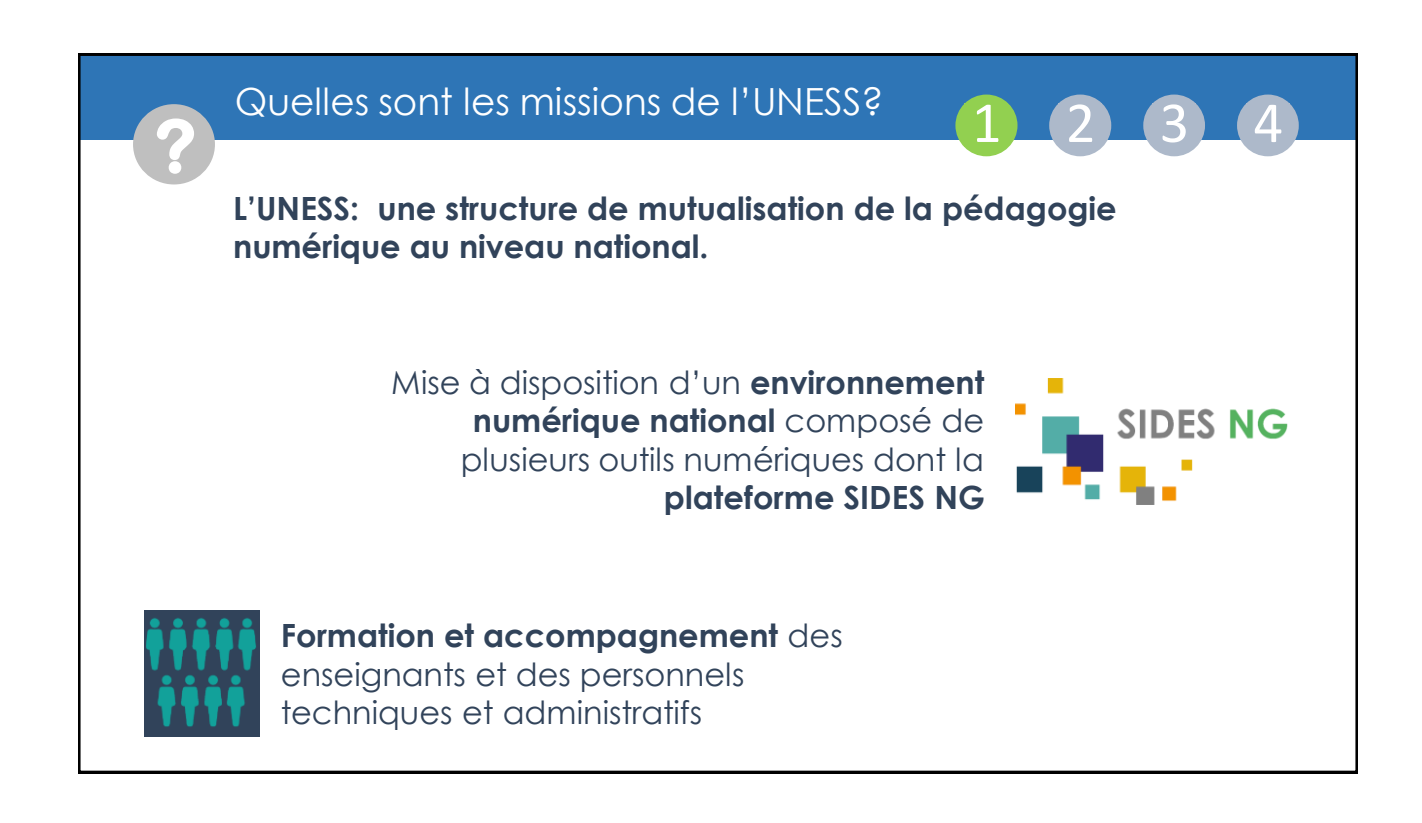

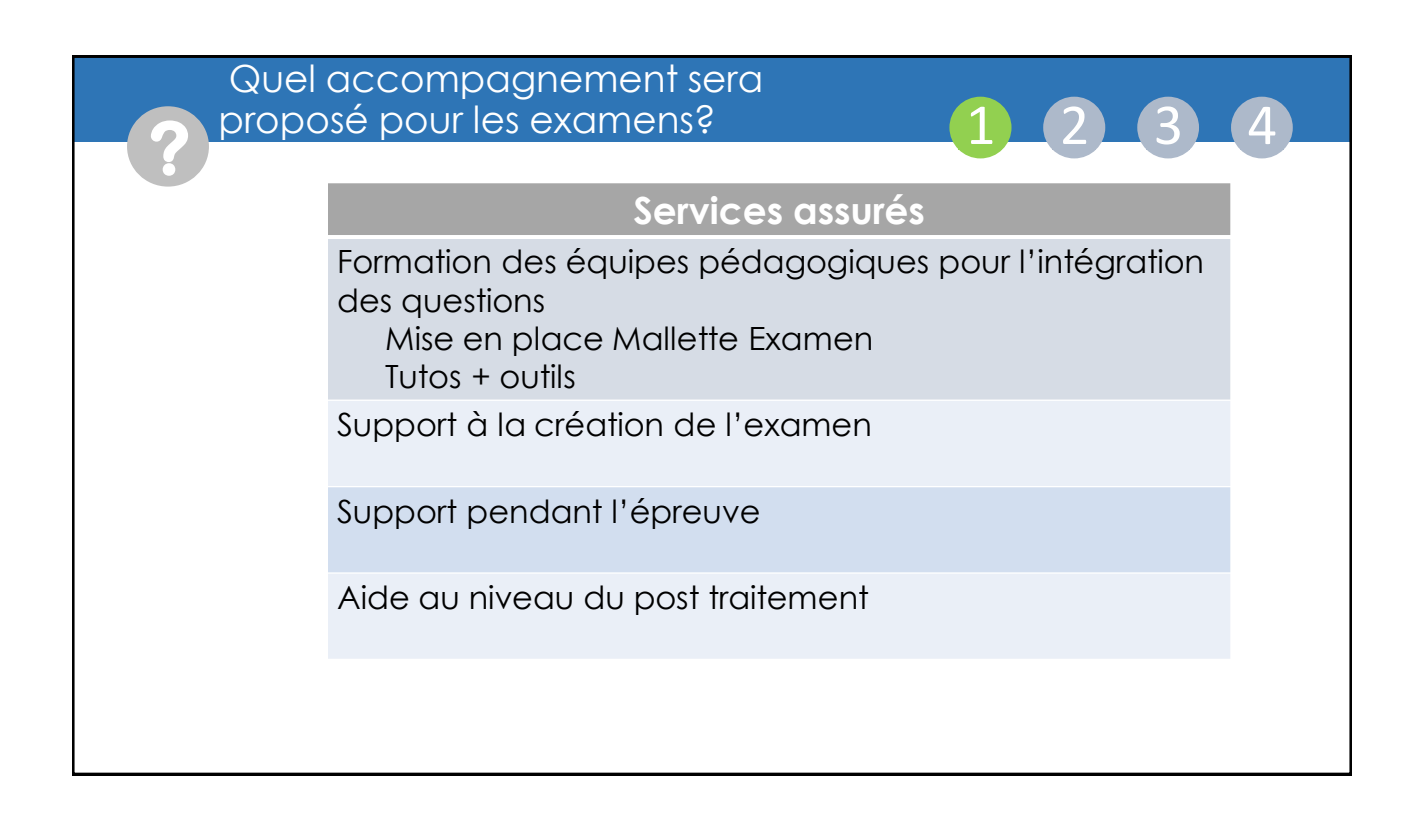

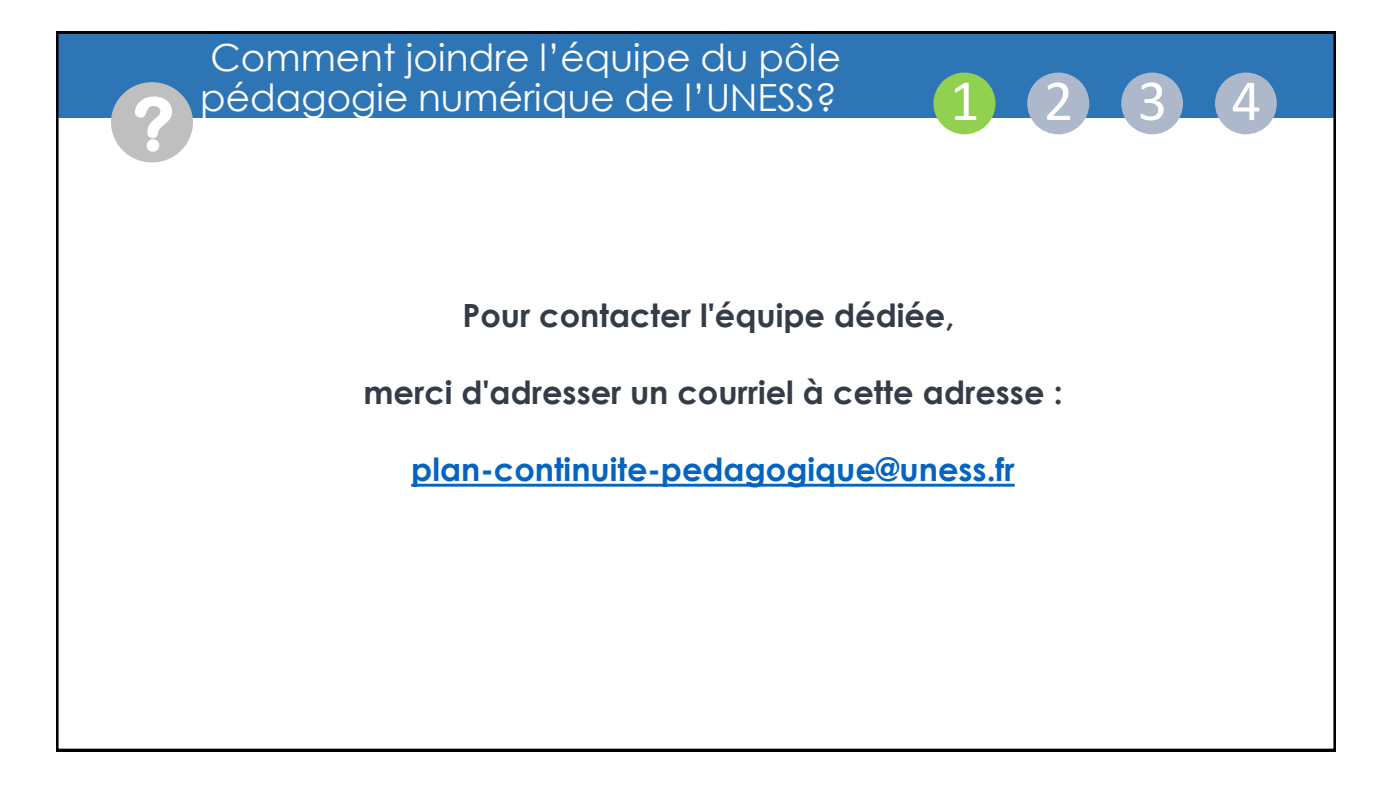

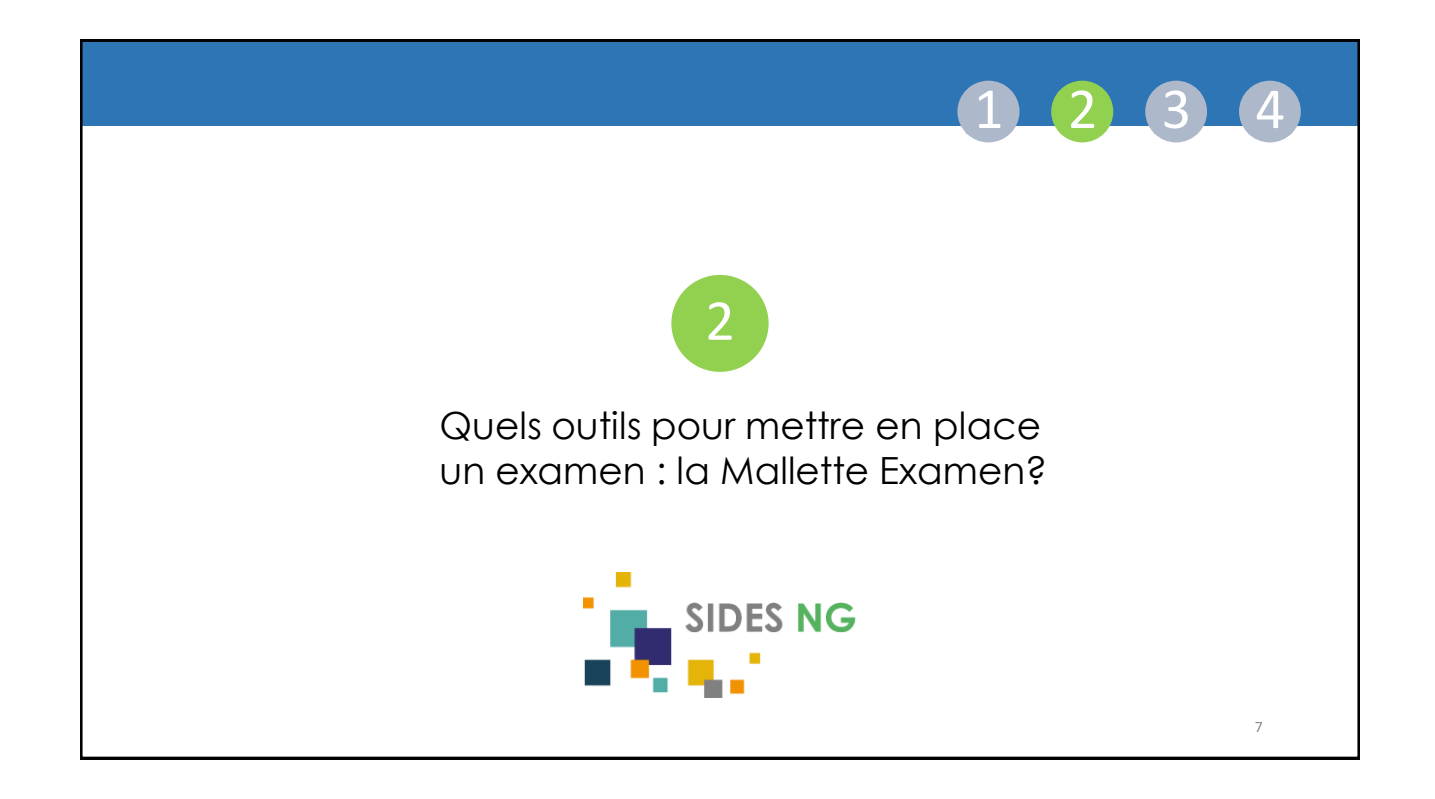

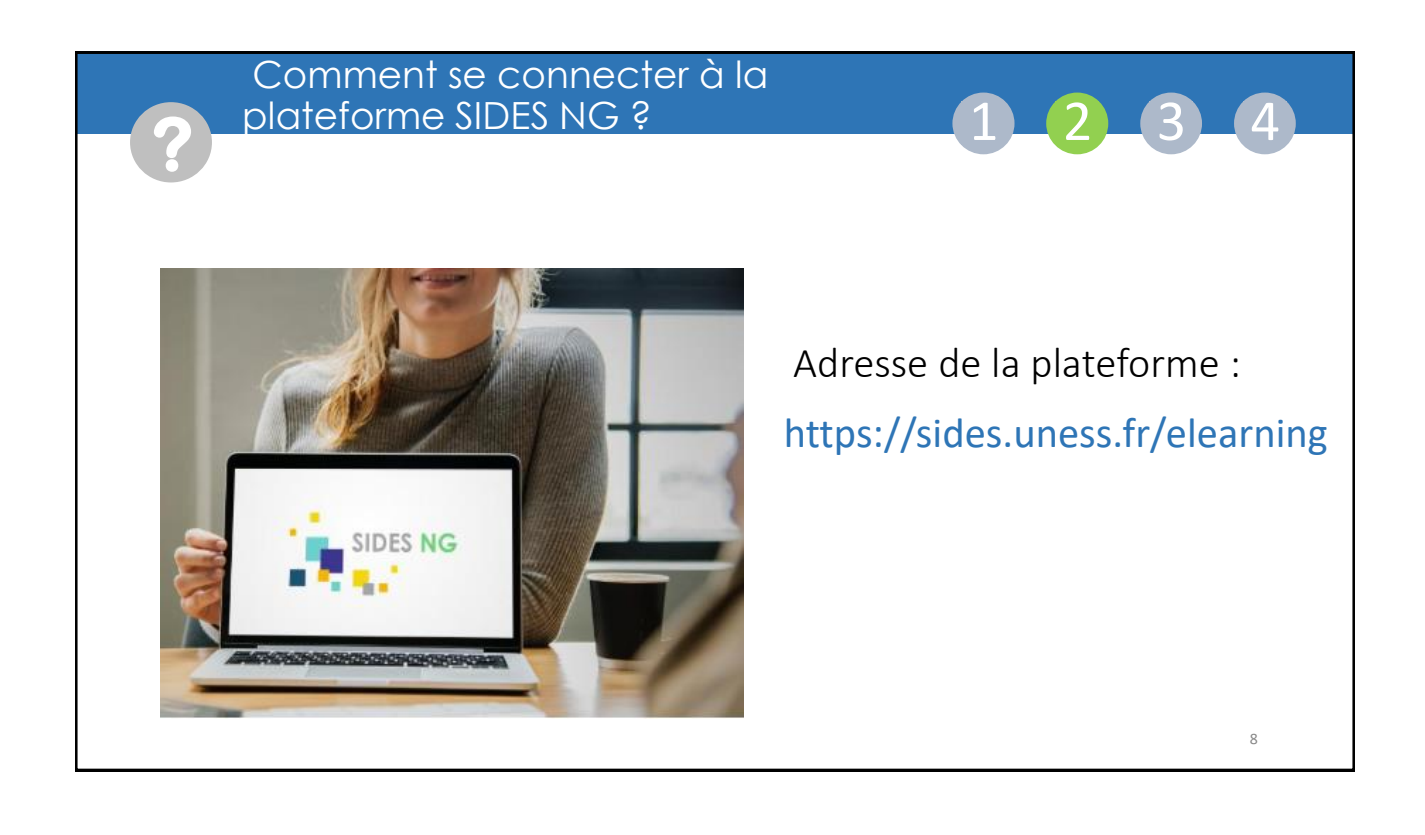

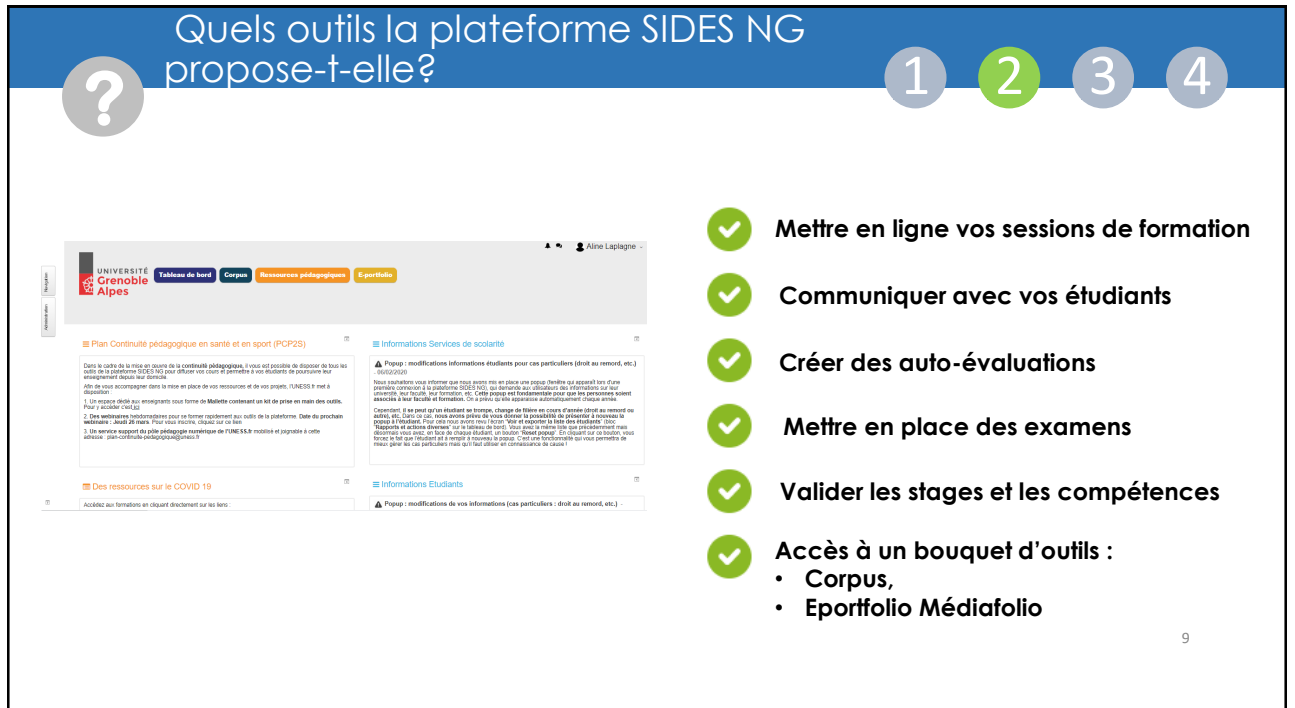

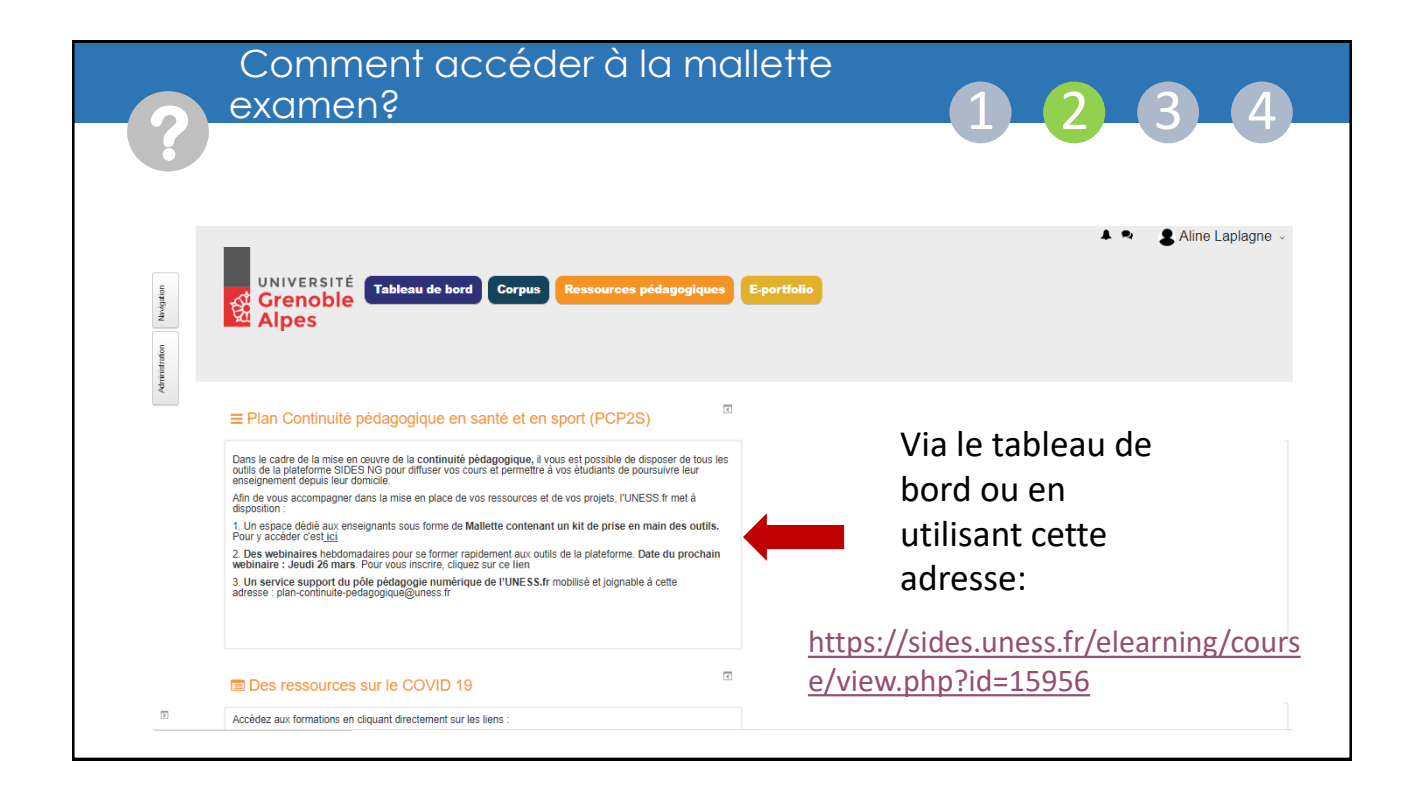

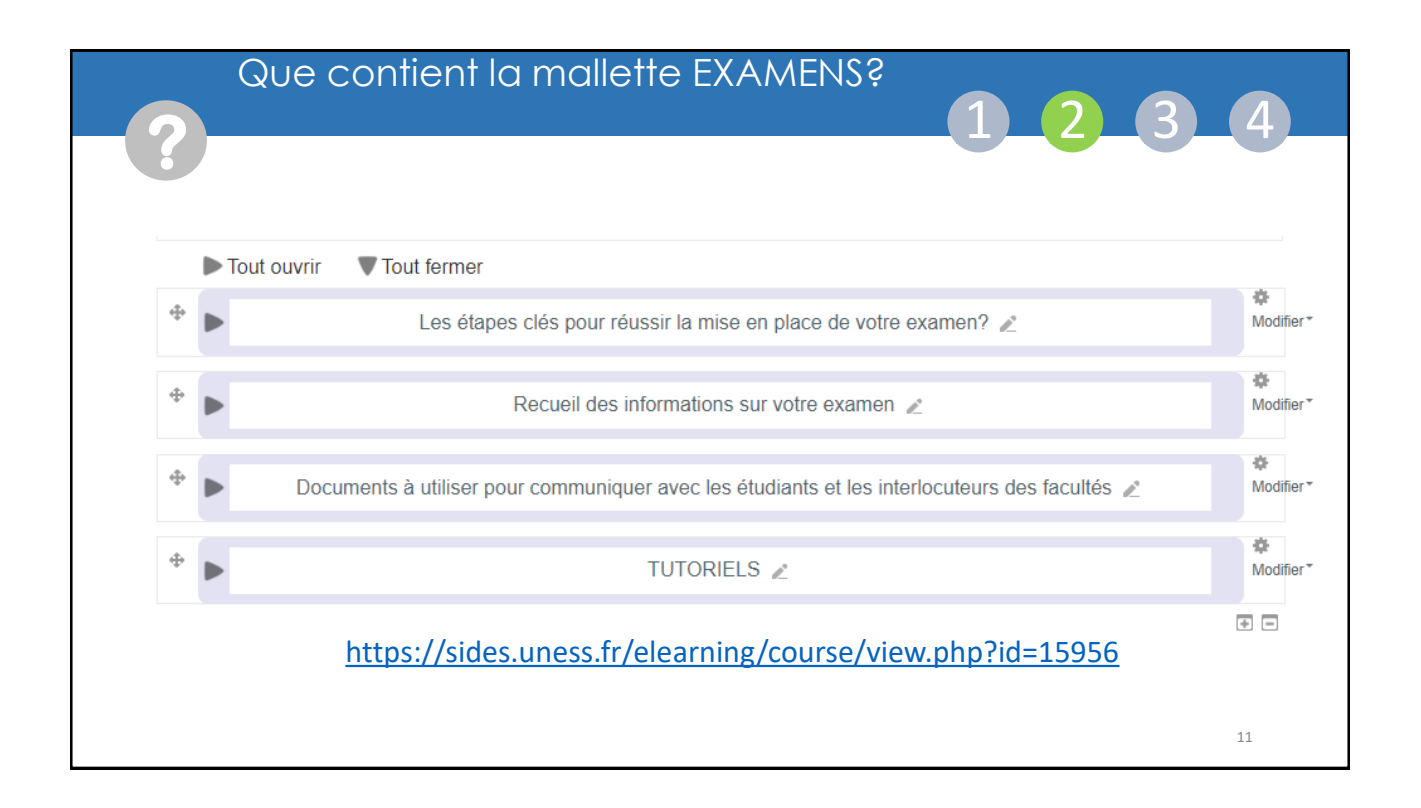

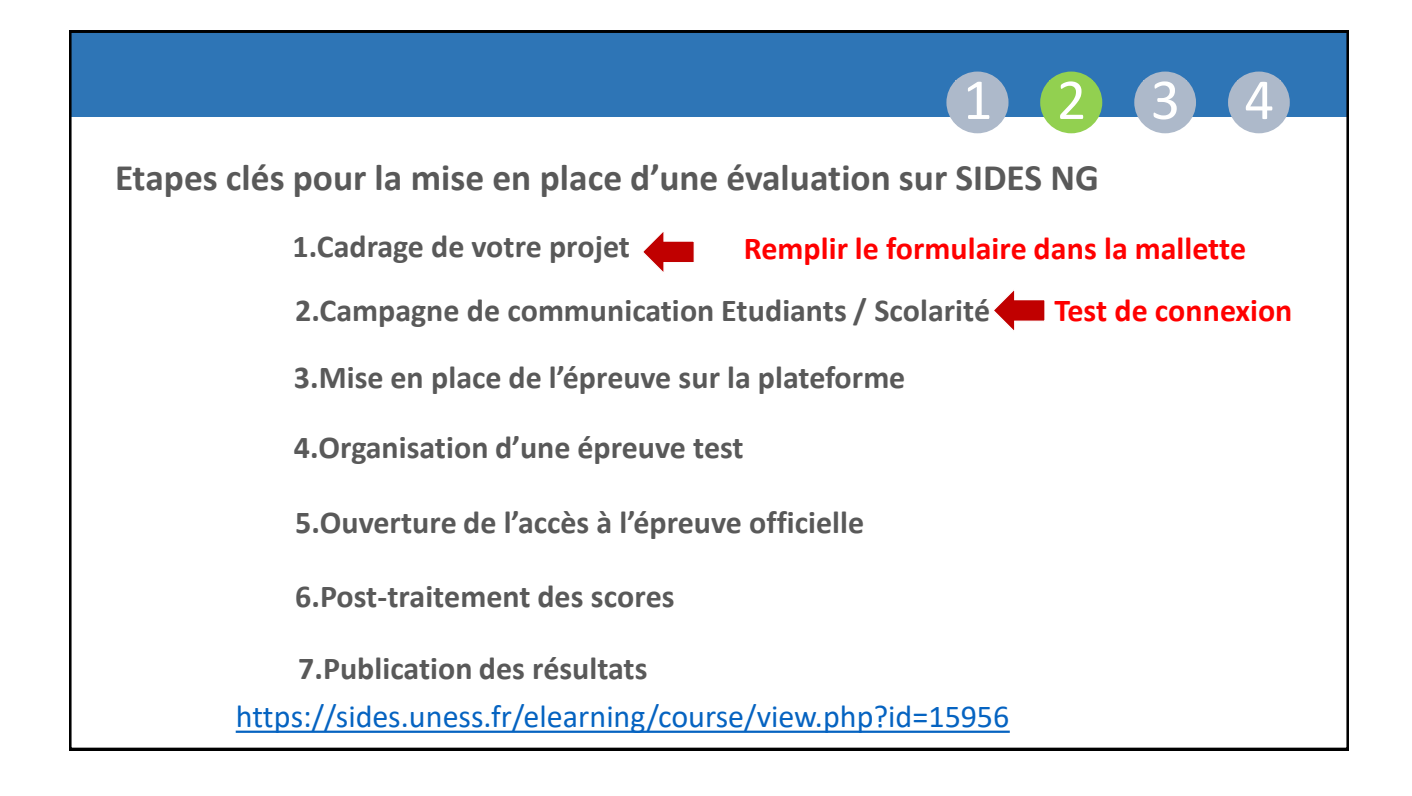

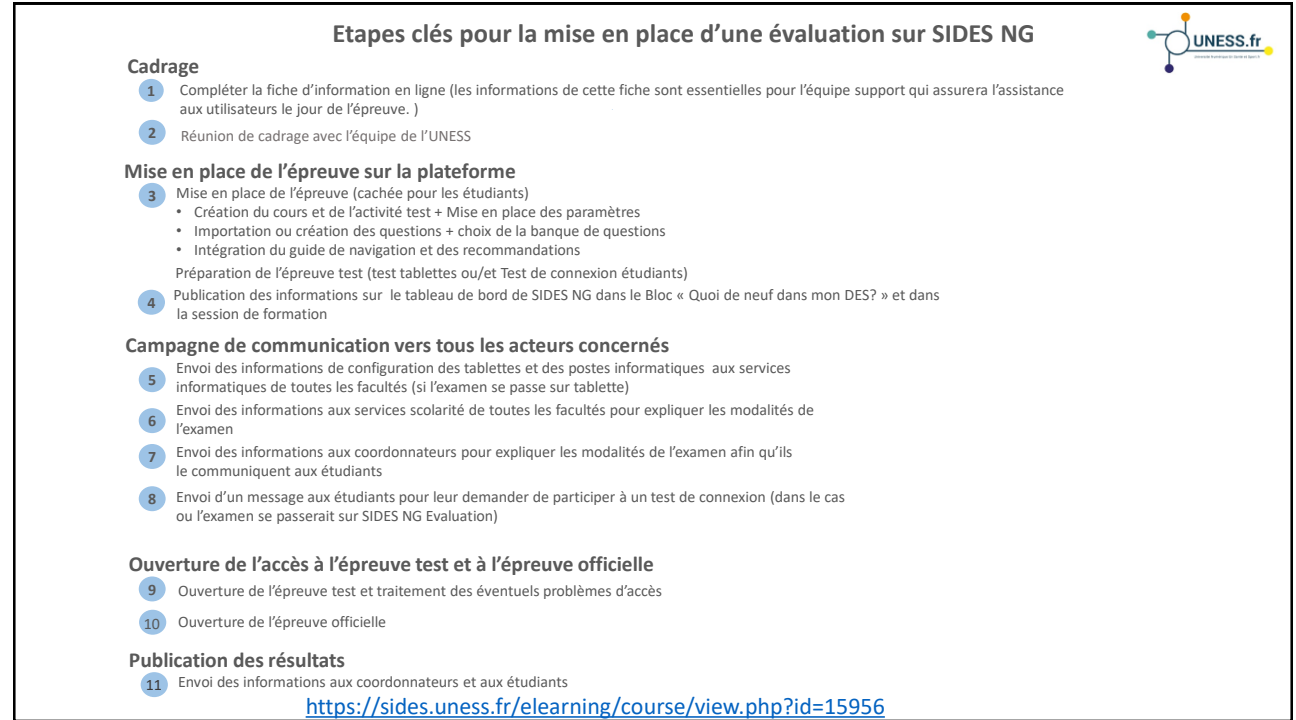

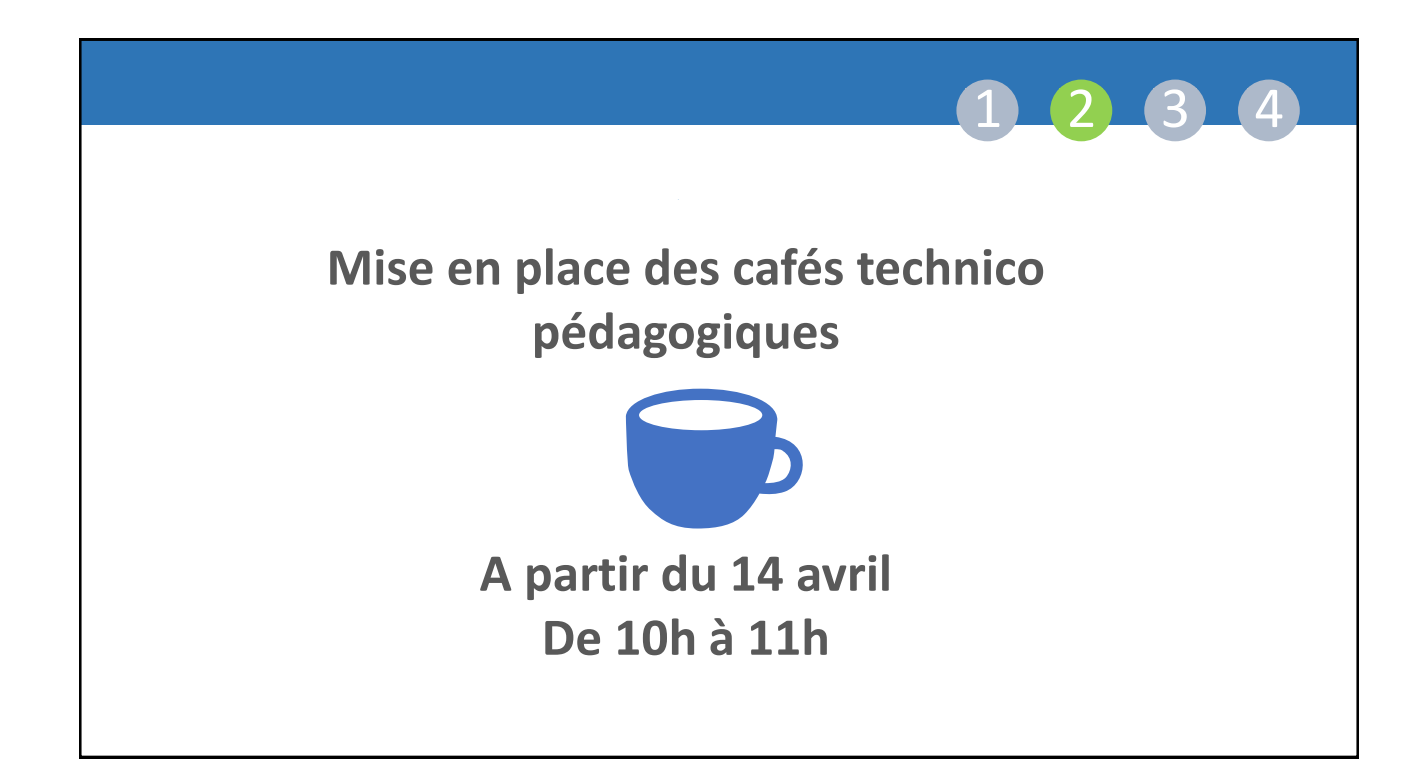

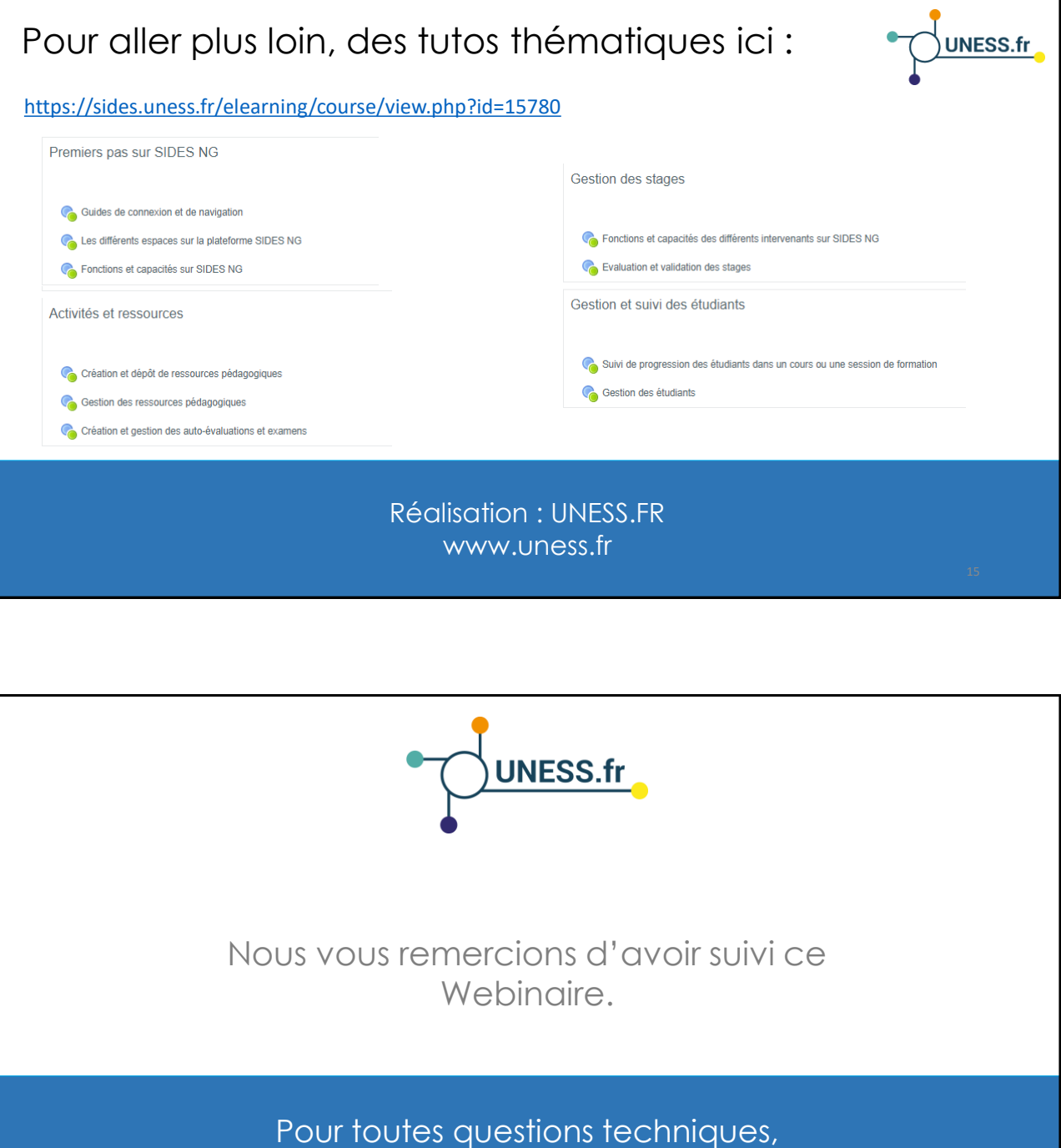

veuillez contacter notre cellule d'assistance à l'adresse :

support@uness.fr **[plan-continuite-pedagogique@uness.fr](mailto:plan-continuite-pedagogique@uness.fr)**